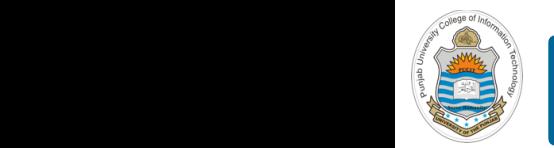

#### **Computer Organization & Assembly Language Programming**  $\sim$  multiplex, using an instruction register  $\sim$

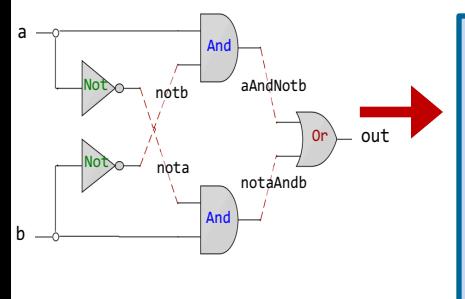

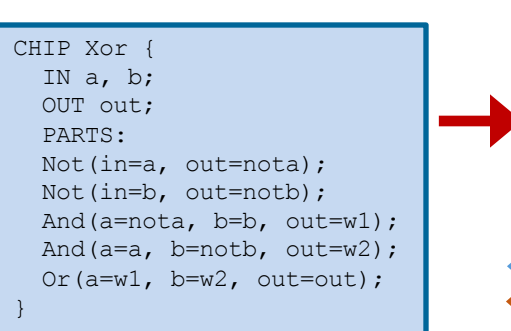

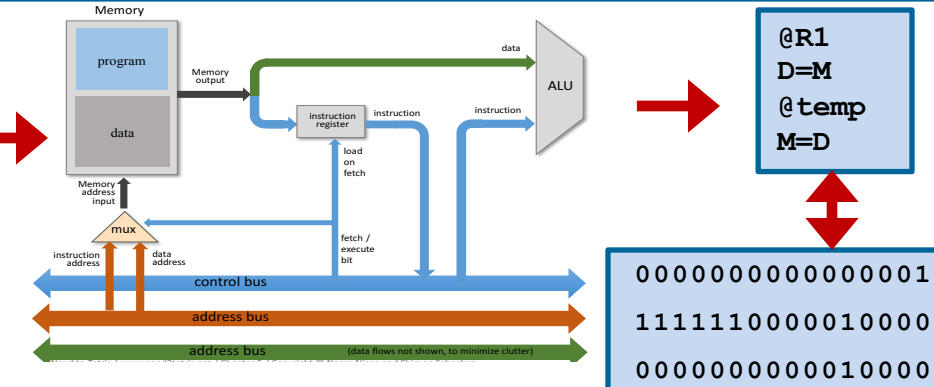

**1110001100001000**

### **Lecture # 41**

## **GDB with PEDA Plugin**

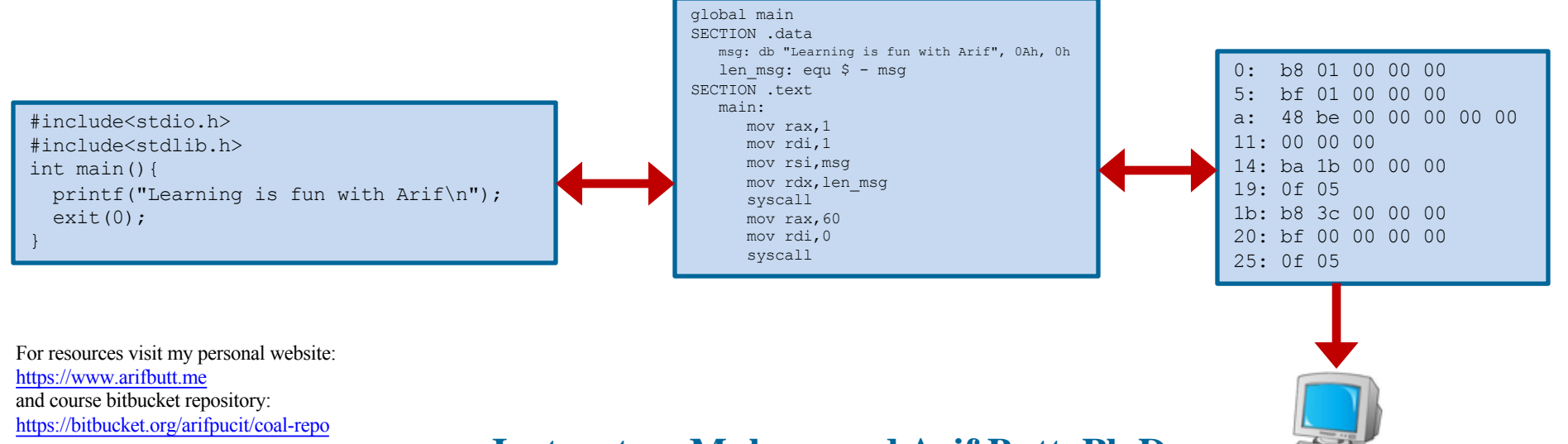

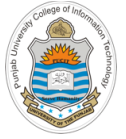

## **Today's Agenda**

- Recap: GNU Debugger (**gdb**)
- Download and Configure PEDA plugin
- Demo (*example.nasm*)

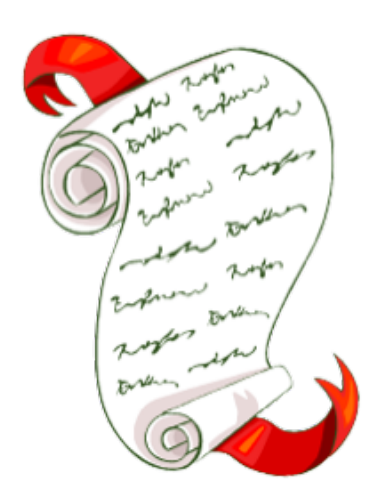

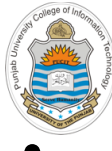

# **Recap: GNU Debugger (gdb)**

- A debugger is a program running another program (gdb, radare2, IDA, Immunity debugger, Softice, …)
- GDB is a portable debugger that can
	- $\circ$  handle the assembly of processors like IA-32, x86-64, arm, mips, sparc ...
	- o run on most popular UNIX and Microsoft Windows variants, as well as on Mac OS
	- work for many programming languages including Assembly,  $C/C++$ , Objective C, OpenCL, Go, Modula-2, Fortran, Pascal and Ada
- During this course, we have used GDB's CLI and TUI to understand what is going on inside our assembly programs while they execute and manipulating the flow of program execution
- We can use GDB for reverse engineering, cracking binaries and exploit development as well, however, gdb do not have commands for exploit development and has weak scripting support
- So to enhance the fire power of gdb for analyzing, exploiting and doing reverse engineering on executables, hackers use a gdb plug-in called **PEDA (Python Exploit Development Assistance)**

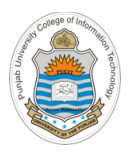

## **Download and Use PEDA Plugin**

- Python Exploit Development Assistance (PEDA) is like an addon/extension/plugin for GDB used extensively in exploit development, available only on Linux and supported by **gdb 7.x** and **Python 2.6+**
- **Visit:** https://github.com/longld/peda
- **Download and install PEDA:**
- \$ git clone https://github.com/longld/peda.git ~/peda
- \$ echo "source ~/peda/peda.py" >> ~/.gdbinit
- **Usage:**
- \$ gdb <executable>
- **gdb-peda\$**

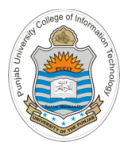

### **Downloading PEDA**

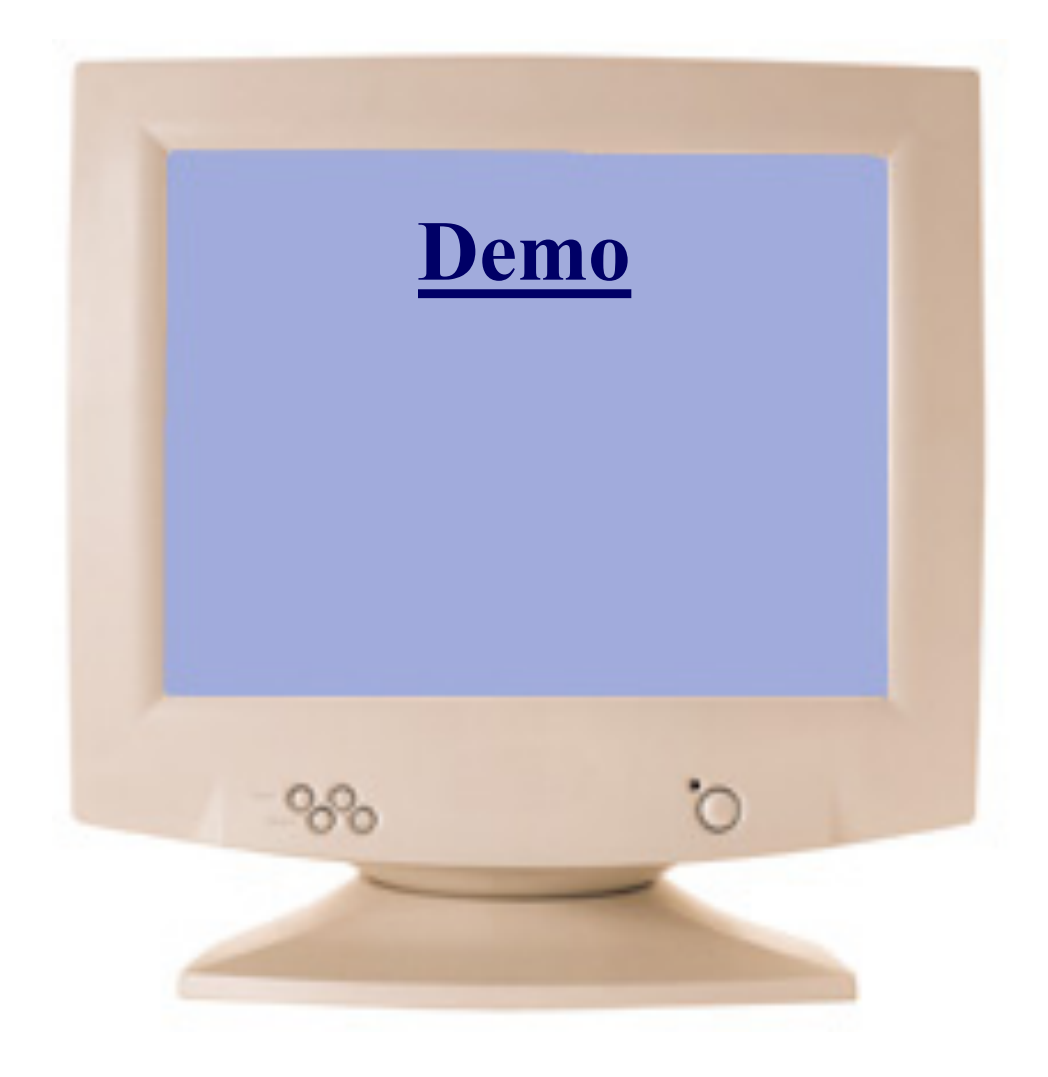

## **Example: Visualizing Stack using gdb-peda**

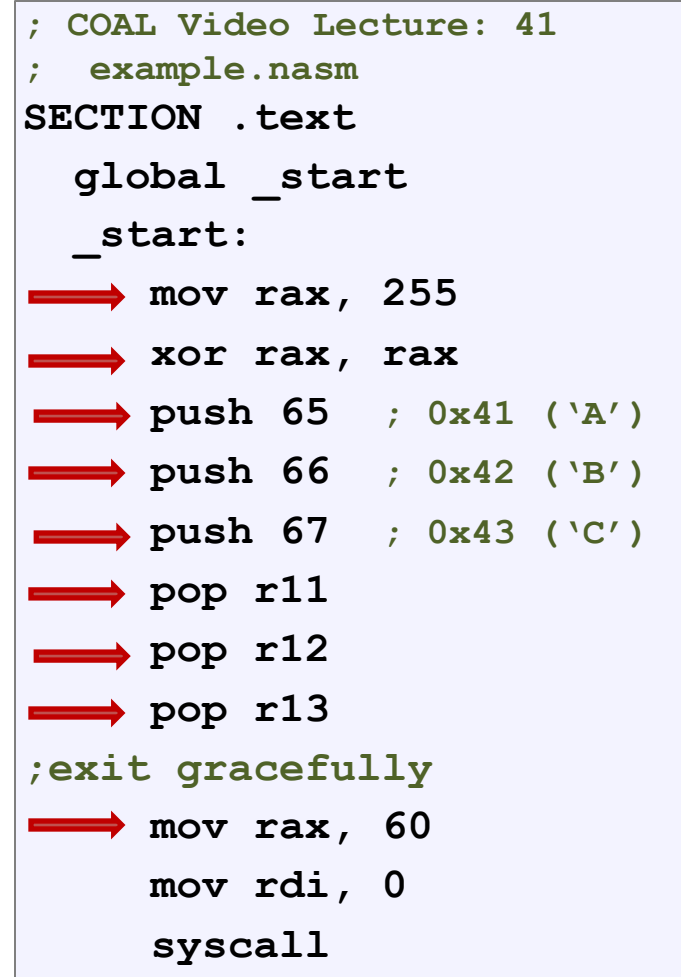

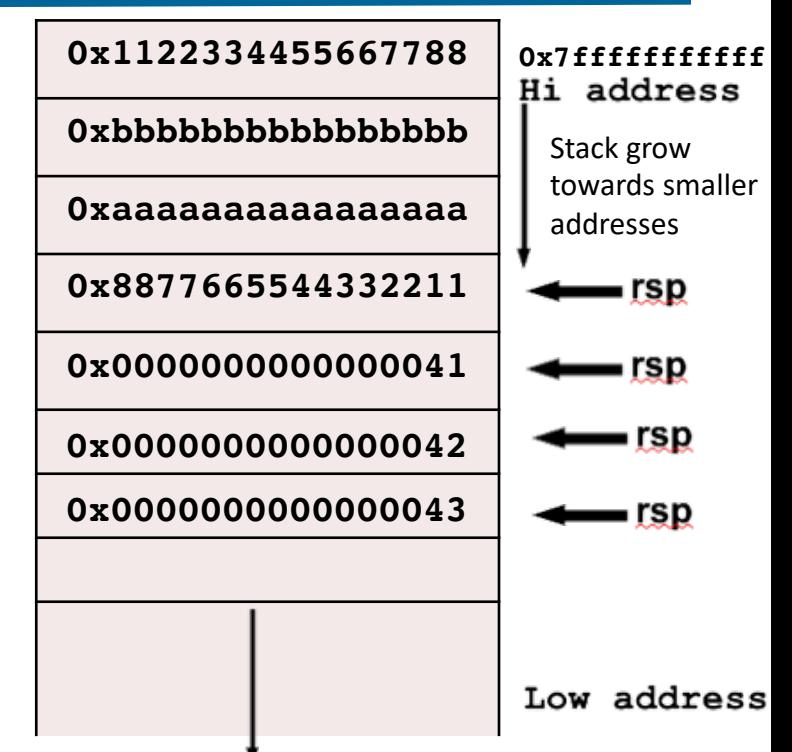

- In a process logical address space, the stack is at the top of memory and grows from higher memory addresses to lower memory addresses in architectures like Intel, MIPS, Motorola, SPARC
- The stack pointer rsp always contains address of current top of stack, i..e., it points to the last inserted item
- All the push/pop on the stack are 8 Bytes wide on x86\_64

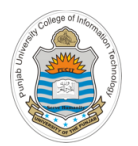

#### **Assembling & Executing x86-64 Program**

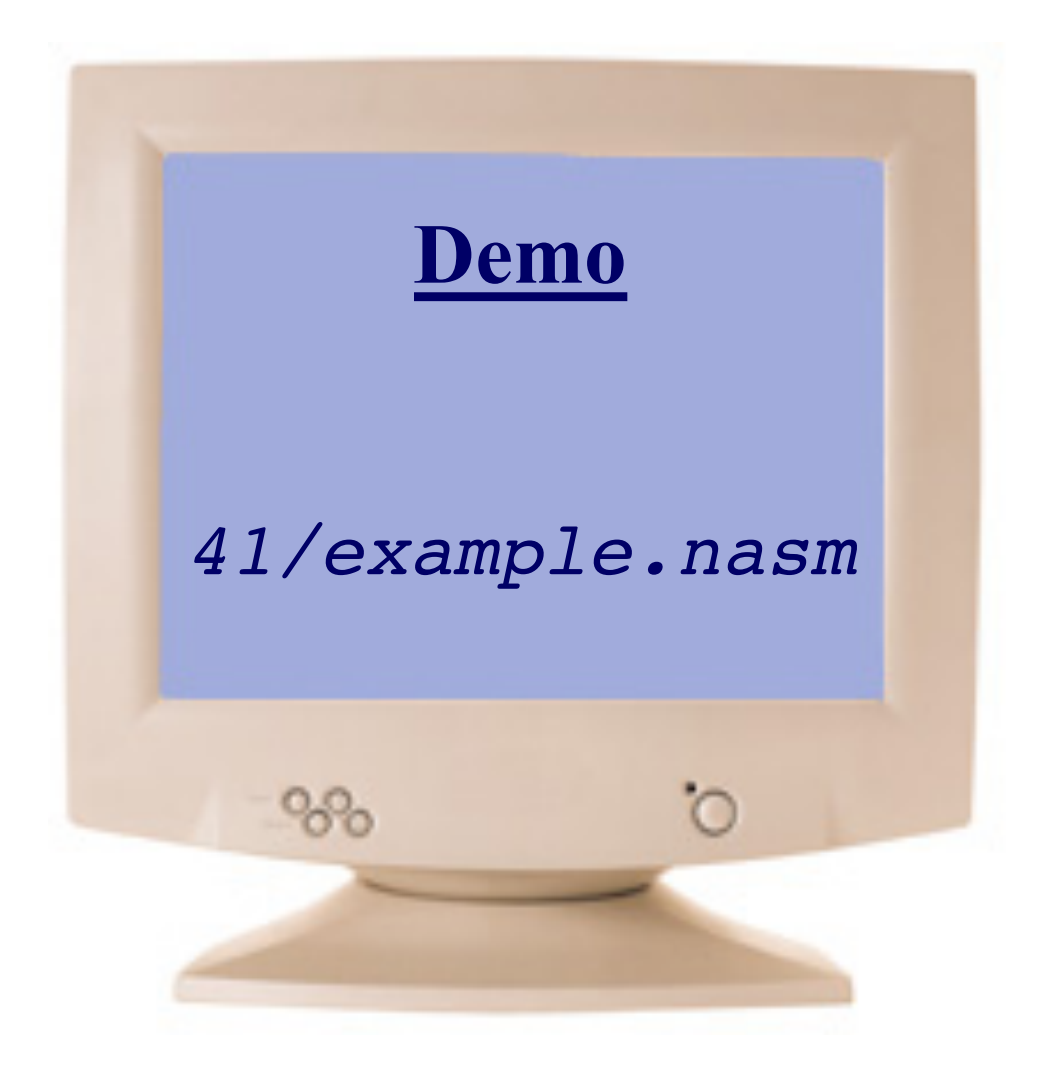

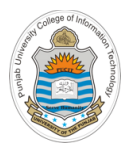

## **Things To Do**

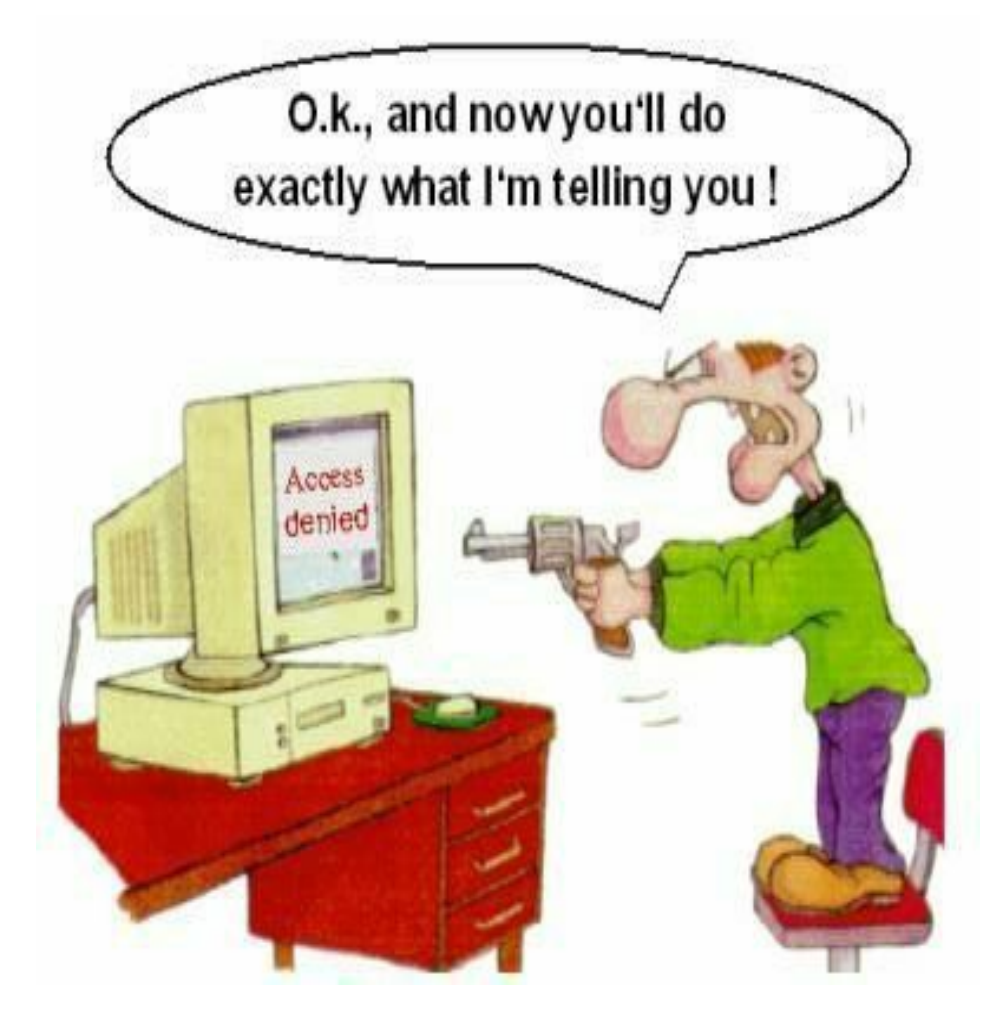

#### **Coming to office hours does NOT mean you are academically week!**